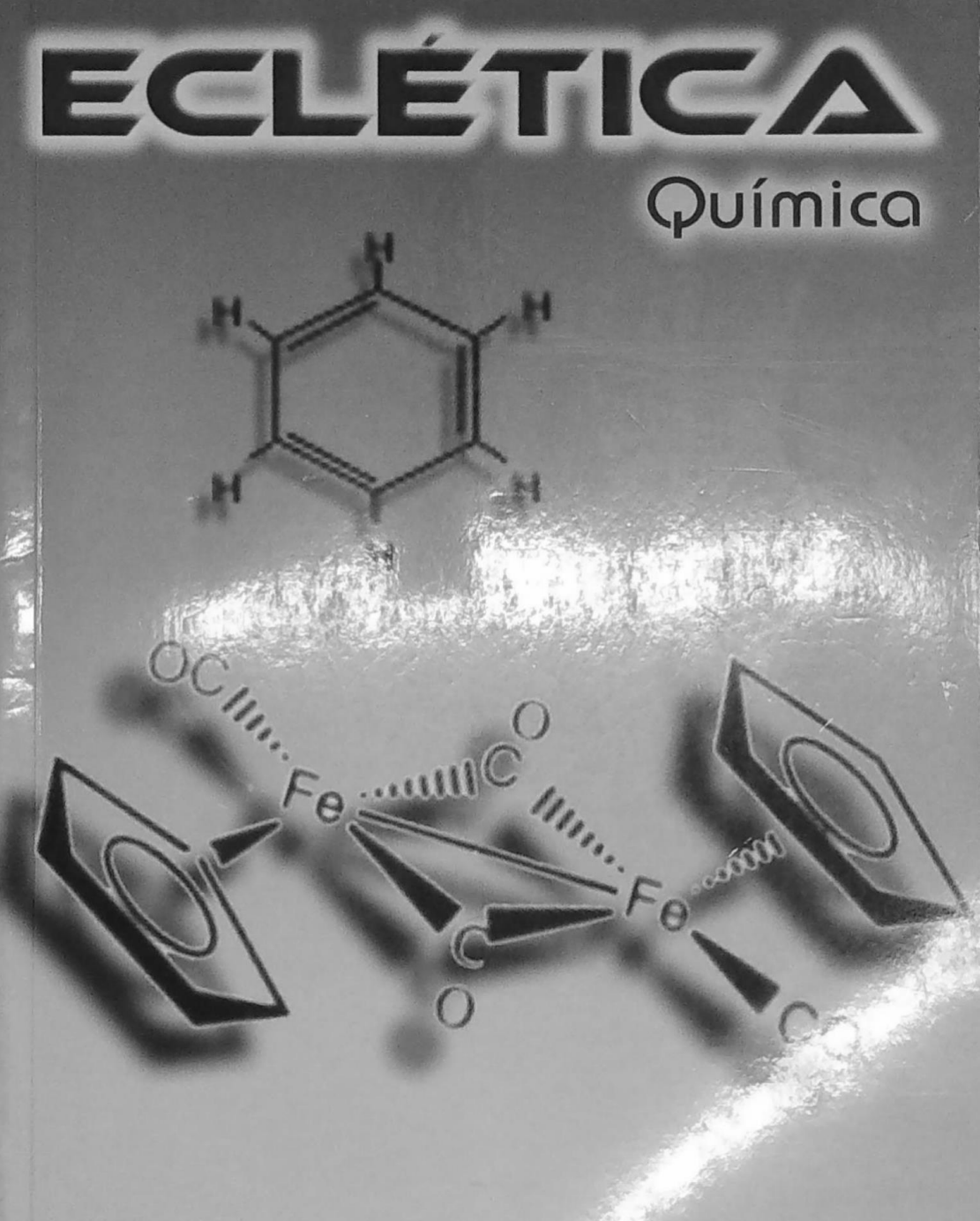

**ISSN 0100-4670** 

VOLUME 31, NÚMERO 1 Janeiro a Março de 2006

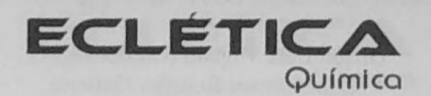

# UNIVERSIDADE ESTADUAL PAULISTA

Reitor Marcos Macari

Vice-Reitor Herman Jacobus Cornelis Voorwald

> Pró-Reitor de Pesquisa José Arana Varela

## CONSELHO EDITORIAL DOS PERIÓDICOS CIENTÍFICOS

Gilson Luiz Volpato (Coordenador) Jézio Hernani Bomfim Gutierre Mariângela Spotti Lopes Fujita Milton Lahuerta Wagner Cotroni Valenti

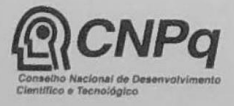

Este número foi editado com recursos do CNPq - Programa de Apoio a Publicações Científicas

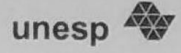

# Universidade Estadual Paulista

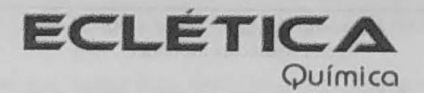

ISSN 0100-4670 **ECQUDX** ISSN 1678-4618 on-line

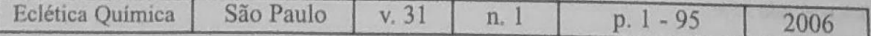

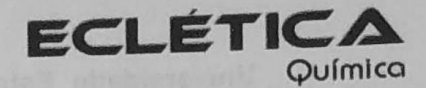

#### Editor Antonio Tallarico Adorno

Editores Associados / Associate Editors Antonio Eduardo Mauro Assis Vicente Benedetti

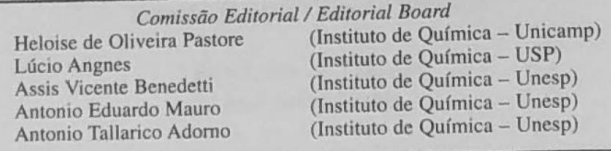

Conselho Consultivo /Advisory Board

Pere Lluis Cabot Oscar L. Malta Jairton Dupont

(Facultad de Química - Universitat de Barcelona) Julien F. C. Boodts (Instituto de Química - UFU - Uberlândia) (Departamento de Química Fundamental - UFPE) (Instituto de Química - UFRGS)

> Assessoria Técnica / Technical Advisory Valéria Aparecida Moreira Novelli

Publicação trimestral / Quarterly publication

**Assinaturas / Subscriptions** Instituto de Ouímica - Unesp Caixa Postal 355 14801-970 Araraquara-SP

Distribuição e Permutas / Distribution and Exchanges Coordenadoria Geral de Bibliotecas da Unesp Avenida Vicente Ferreira, 1278 - C. P. 603 17515-000 Marília - SP

**ECLÉTICA OUÍMICA** São Paulo, SP - Brasil 1976 1976-2005, 1-30 2006, 31 n.1 ISSN 0100-4670 **ECOUDX** 

Os artigos publicados na Eclética Química são indexados por: The articles published in Eclética Química are indexed by :

Abstracts Journal / Referativnyi Zhurnal; Analytical Abstracts; Biotechnology Citation Index; Chemical Abstracts; Chemistry Citation Index; Materials Science Citation Index; SciELO; Web of Science; Red Alyc.

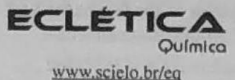

Volume 31, número 1, 2006

Sumário **Contents** 

Uso da análise exploratória de dados na avaliação de modificadores químicos para determinação direta e simultânea de metais em álcool combustível por GFAAS.

The use of the exploratory analysis in the evaluation of chemical modifiers for direct and simultaneous determination of metals in fuel ethanol by GFAAS

Determinação de parâmetros de validação de métodos cromatográficos para análise de 5-hidroximetilfurfural e açúcares em amostras de processo de produção de polímero biodegradável

Determination of validation parameters to chromatographic methods in 5-hydroxymethilfurfurol and sugar analysis to samples from production process of biodegradable polymer

A. F. dos Santos, C. A. Ribeiro, L. Polese, J. R. Ernandes, S. M. Kesserlingh, R. V. Nonato...13

Synthesis, characterization and thermal behaviour of solid-state compounds of 4-methoxybenzoate with lanthanum (III) and trivalent lighter lanthanides

Síntese, caracterização e comportamento térmico dos 4-metoxibenzoatos de lantânio (III) e lantanídeos leves trivalentes.

Interaction study of moxifloxacin with Cu(II) ion using square-wave voltammetry and its application in the determination in tablets

Estudo de interação de moxifloxacina com ion Cu(II) usando voltametria de onda quadrada e sua aplicação na determinação em formulação

M. A. G. Trindade, P. A. C. Cunha, T. A. de Araújo, G. M. da Silva and V. S. Ferreira..........31

Síntese e caracterização de complexos de platina (II) contendo iodeto e derivados do furano como ligantes Synthesis and characterization of platinum (II) complexes containing iodide and furan derivatives as ligands.

Thermal degradation behaviour of some polydithiooxamide metal complexes

Comportamento térmico da decomposição de alguns complexos metálicos de poliditiooxamidas.

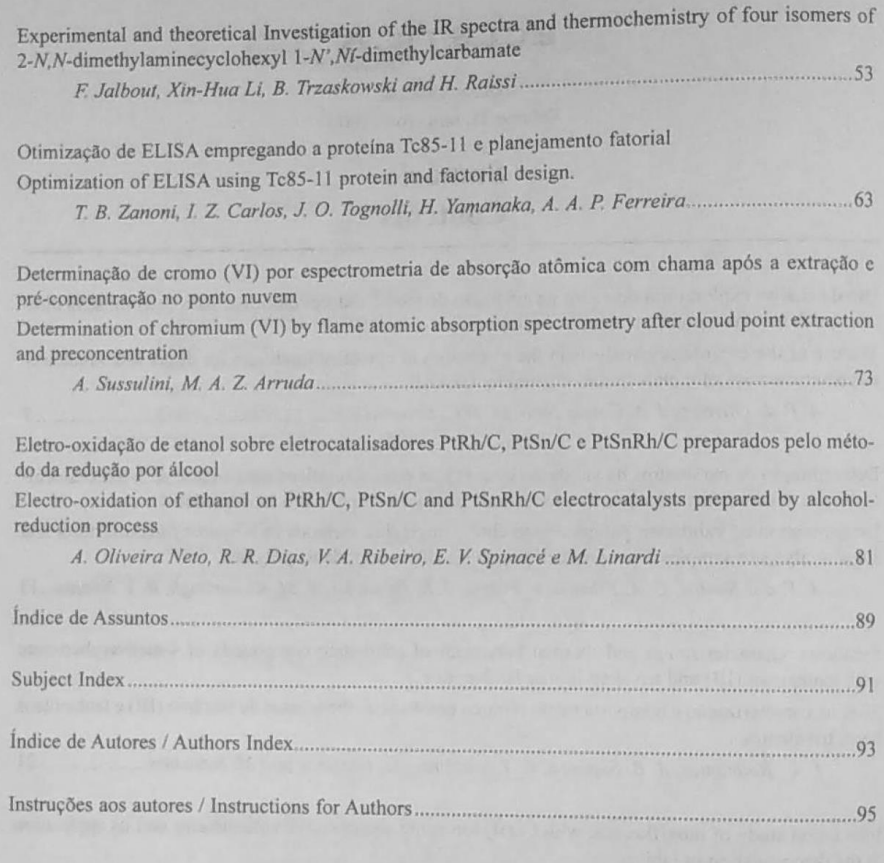

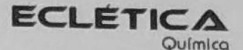

www.scielo.br/eq Volume 31, número 1, 2006

## Índice de Assuntos

acúcares, 13 álcool combustível, 1 análise exploratória de dados, 1 **B3LYP.53** caracterização e comportamento térmico, 21 células a combustível, 81  $C_{11}H_{22}N_2O_2$ , 53 5-hidroximetilfurfural, 13 complexação de moxifloxacina, 31 complexos de platina, 39 complexos de poliditiooxamidas, 45 comportamento térmico, 45 cromatografia líquida, 13 cromo (VI), 73 doença de Chagas, 63 eletroanálises. 31 eletrocatalisadores, 81 ELISA, 63 espectrometria de absorção atômica com chama, 73 espectros no IR, 53 estabilidade térmica, 45 extração por ponto nuvem, 73 furano, 39 GFAAS, 1 lantanídeos leves, 21 moxifloxacina, 31 oxidação do etanol, 81 oximas, 39 parâmetros cinéticos, 45 PCA, 1 poli(3-hidroxibutirato), 13 pré-concentração, 73 propriedades termoquímicas, 53 4-metoxibenzoato, 21 quimiometria, 1 semicarbazonas, 39 T. cruzi, 63 Tc85-11, 63 teoria da função de densidade (DFT), 53

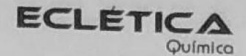

www.scielo.br/eq Volume 31, número 1, 2006

### **Subject Index**

**B3LYP, 53** Chagas' disease, 63 characterization, 21 chemometrics, 1 chromium (VI), 73 cloud point extraction, 73 complexation of moxifloxacin, 31  $C_{11}H_{22}N_2O_2$ , 53 density functional theory (DFT), 53 electroanalysis, 31 eletrocatalysts, 81 ELISA, 63 ethanol fuel., 1 ethanol oxidation, 81 exploratory analysis, 1 flame atomic absorption spectrometry, 73 4-methoxybenzoate, 21 5-hydroxymethylfurfural, 13 fuel cell, 81 furan, 39 GFAAS, 1 IR spectra, 53 kinetic parameters, 45 lighter lanthanides, 21 liquid chromatography EQ 02 moxifloxacin, 31 oximes, 39 PCA, 1 platinum complexes, 39 polydithiooxamide-complexes, 45 poly(3-hydroxybutyrate), 13 preconcentration, 73 semicarbazones, 39 sugars, 13 Tc85-11, 63 thermal behaviour, 21 thermal behaviour, 45 thermal stability, 45 thermochemical properties, 53 T. cruzi, 63

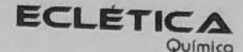

www.scielo.br/eq Volume 31, número 1, 2006

### Índice de Autores **Authors Index**

Al-Karbouly, A., 45 Al-Maydama, H., 45 Almeida, M. V. de, 39 Araújo, T. A. de. 31 Arruda, M. A. Z., 73 Bannach, G., 21 Carlos, I. Z., 63 Cunha, P. A. C., 31 Dias, R. R., 81 El-Shekeil, A., 45 Ernandes, J. R., 13 Ferreira, A. A. P., 63 Ferreira, M. M.C., 1 Ferreira, V. S., 31 Fontes, A. P. S., 39 Guerra, W., 39 Gomes Neto, J. A., 1 Ionashiro, E. Y., 21 Ionashiro, M., 21 Jalbout, A. F., 53 Kesserlingh, S. M., 13 Khalid, M. A., 45 Linardi, M., 81 Li, Xin-Hua, 53 Nonato, R. V., 13 Oliveira, A. P. de, 1 Oliveira Neto, A., 81 Polese, L., 13 Raissi, H., 53 Ribeiro, C. A., 13 Ribeiro, V. A., 81 Rodrigues, E. C., 21 Santos, A. F. dos, 13 Silva, G. M. da, 31 Silva, H., 39 Siqueira, A. B., 21

Spinacé, E. V., 81 Sussulini, A., 73 Tognolli, J. O., 63 Trindade, M. A. G., 31 Trzaskowski, B., 53 Yamanaka, H., 63 Zanoni, T. B., 63